## **Содержание**

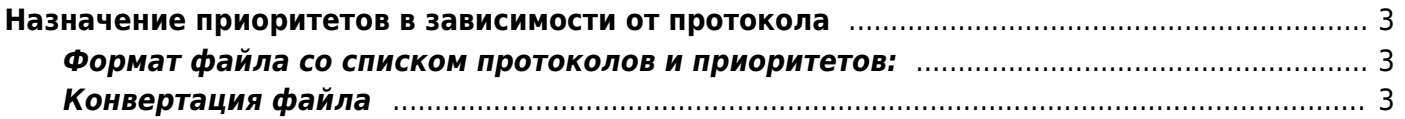

## <span id="page-2-0"></span>Назначение приоритетов в зависимости от протокола

Приоритеты протоколов загружаются из файла /etc/dpi/protocols.dscp

Подготовка файла состоит из двух этапов:

Создается тестовый файл со списком протоколов с приоритетами, который затем конвертируется во внутренний формат с помощью специальной утилиты.

Для применения изменений достачно перечитать конфигурацию dpi командой

service fastdpi reload

## <span id="page-2-1"></span>Формат файла со списком протоколов и приоритетов:

Каждая строка файла представляется в формате имя протокола <пробел> значение dscp, например:

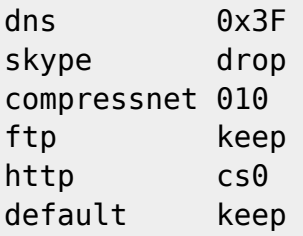

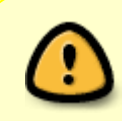

Полный список протоколов. Значение DSCP задается в числовом (10-,16- или 8-ричном) формате или с помощью текстовой аббревиатуры.

Ключевое слово означает:

- drop пакеты дальше передавать не нужно (их нужно отбрасывать)
- кеер значение приоритета изменять не нужно, т.е. сохранить его текущее значение (обычно 0)
- default означает «для всех остальных протоколов» и его позволяет существенно упростить и сократить процесс создания конфигурационного файла

## <span id="page-2-2"></span>Конвертация файла

Конвертирование во внутренний формат:

cat my dscp.txt|lst2dscp protocols.dscp

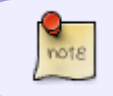

[CKAT v13+] во входных файлах утилиты Ist2dscp появилась возможность добавлять комментарии (#) и пустые линии.

Перенос настроек в рабочий каталог:

mv protocols.dscp /etc/dpi/protocols.dscp

**CU** Используйте только команду mv - она атомарная, не используйте копирование